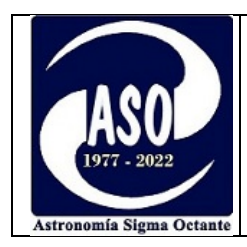

# **ASTROMETRÍA DE CUERPOS MENORES DEL SISTEMA SOLAR**

## **Por: Moisés Montero Reyes Ortíz**

#### **Resumen**

En este artículo, se describe el camino seguido por el autor durante el proceso de obtención de un Código de Observatorio del Centro de Planetas Menores de la Unión Astronómica Internacional (IAU Minor Planet Center ó MPC).

A manera de introducción, se explica brevemente qué es la astrometría, qué es el MPC y cuál es el objetivo de realizar reportes astrométricos de cuerpos menores del sistema solar.

Además de sus fines divulgativos, este documento puede servir a la vez como una guía o referencia (detallada hasta cierto punto) para otros observadores que deseen obtener un código de observatorio del MPC.

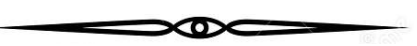

# **Introducción**

La astrometría es aquella rama de la astronomía que **se encarga de medir la posición de los astros**, y por extensión sus formas, dimensiones y movimientos.

La posición de los astros se mide de acuerdo a sus coordenadas, es decir, la ascensión recta y la declinación para una época dada (p. ej. J2000)

En el presente artículo, nos centramos en la astrometría de los cuerpos menores del sistema solar, entendiéndose por cuerpo menor a todo objeto natural diferente del Sol, los planetas, los satélites y los planetas enanos. Los cuerpos menores pueblan el sistema solar en cantidades vastas, e incluyen en su mayoría a los asteroides y

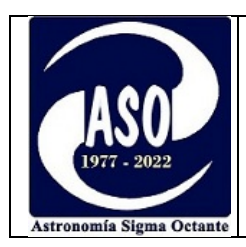

cometas, así como a los fragmentos de estos objetos. También se consideran como cuerpos menores a los objetos transneptunianos (TNO).

El objetivo de realizar la astrometría de los cuerpos menores del sistema solar, es el de poder calcular sus órbitas, lo cual a su vez permite generar efemérides, es decir, la predicción de las posiciones de estos cuerpos en cualquier momento del tiempo. Las aplicaciones de una órbita bien definida son vastas, permitiendo la planificación de misiones espaciales, la simulación de trayectorias para diversos fines, la defensa planetaria, etc.

El principal organismo internacional encargado de recibir y difundir la astrometría de los cuerpos menores es el "Minor Planet Center" ó MPC por sus siglas en inglés. El MPC opera bajo el auspicio de la división F de la Unión Astronómica Internacional, y es responsable de la identificación, designación y cálculo de órbitas de estos objetos; Esto incluye el mantenimiento de los archivos maestros de observaciones y órbitas, así como el seguimiento y anuncio de descubrimientos al resto del mundo. [1](#page-1-0)

El MPC, obtiene los datos de astrometría provenientes de mediciones realizadas desde observatorios profesionales, observatorios espaciales (p. ej. el telescopio espacial Hubble) y observatorios de aficionados.

Cualquiera de los observatorios mencionados, podrá reportar astrometría al MPC luego de haber adquirido un **código de observatorio**, el cual se obtiene solamente después de demostrar que las mediciones alcanzan un estándar mínimo de precisión, el cual no debe sobrepasar de los 2" de arco de diferencia con respecto a la órbita calculada (Las órbitas se calculan y se ajustan constantemente en base a las observaciones previas). Es decir, tanto los observatorios profesionales como los aficionados deberán pasar por el mismo proceso y demostrar que cumplen el mismo

<span id="page-1-0"></span> $^1$  Resulta interesante saber que muchos de los softwares planetarios utilizados por los astrónomos aficionados - p. ej. Cartes du Ciel, Stellarium, etc. -, extraen los datos del MPC para realizar la simulación de trayectorias y generación de efemérides de asteroides y cometas.

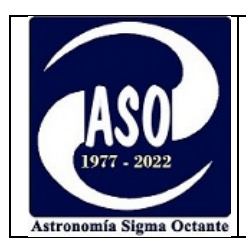

estándar de precisión antes de que se les pueda acreditar con un código de observatorio, aclarando que el código **se otorga al observatorio** (por sus coordenadas geográficas) **y no así a un observador** en particular.

# **Proceso de obtención del código de observatorio**

Como en todo proyecto, la obtención de un código de observatorio del MPC comenzó con algunas horas de investigación, para lo cual se consultó el sitio web del MPC ( [https://cgi.minorplanetcenter.net\)](https://cgi.minorplanetcenter.net/) así como bibliografía especializada en el tema.

El proyecto revistió cierta complejidad, sin embargo, la experiencia previa en los siguientes temas, facilitó en gran medida la consecución del objetivo:

- Experiencia en la generación y manejo de cartas celestes,
- experiencia en la "navegación" en el firmamento,
- manejo de software planetario,
- experiencia en el uso del telescopio y la alineación polar de la montura,
- experiencia y manejo de parámetros de la cámara fotográfica,
- conocimiento de catálogos estelares,
- manejo del software de astrometría (Astroart),
- experiencia en fotometría y
- conocimientos básicos de astronomía de posición.

La solicitud de un código de observatorio consiste en una serie de mediciones astrométricas de asteroides (ascensión recta y declinación) que se deben remitir al MPC vía correo electrónico, las cuales deben cumplir básicamente con los siguientes  $criterion<sup>2</sup>$  $criterion<sup>2</sup>$  $criterion<sup>2</sup>$ :

<span id="page-2-0"></span><sup>2</sup> Una descripción exhaustiva de los aspectos a considerar para el envío del mensaje de solicitud de un código de observatorio, se halla en la "Guía de Astrometría de cuerpos menores":<https://minorplanetcenter.net/iau/info/Astrometry.html>

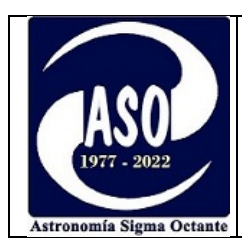

- Reportar astrometrías de al menos siete asteroides numerados incluido un NEO (Near Earth Object). No se deben incluir cometas en el primer reporte.
- Se debe reportar al menos 3 astrometrías de cada objeto por noche en dos noches diferentes (pueden ser noches separadas por uno o varios días). En total se requiere un mínimo de 42 astrometrías. Las astrometrías realizadas de un objeto en una misma noche pueden realizarse con una separación de aproximadamente una hora.
- Los objetos medidos para el primer envío al MPC deben ser de al menos magnitud 14 o más débiles.
- El mensaje de solicitud debe tener un encabezado con datos del correo electrónico del observador, nombre y lugar del observatorio, sus coordenadas geográficas - incluida la fuente de la cual fueron obtenidas - , detalles del equipo utilizado, un código ficticio de observatorio (COD XXX) y respetar el formato establecido para el reporte.

## Equipo utilizado

Se utilizó un telescopio Celestron Schmidt-Cassegrain de 8" con montura ecuatorial AVX go-to y un reductor focal f/6.3. La cámara es una Canon Mirrorless EOS M50.

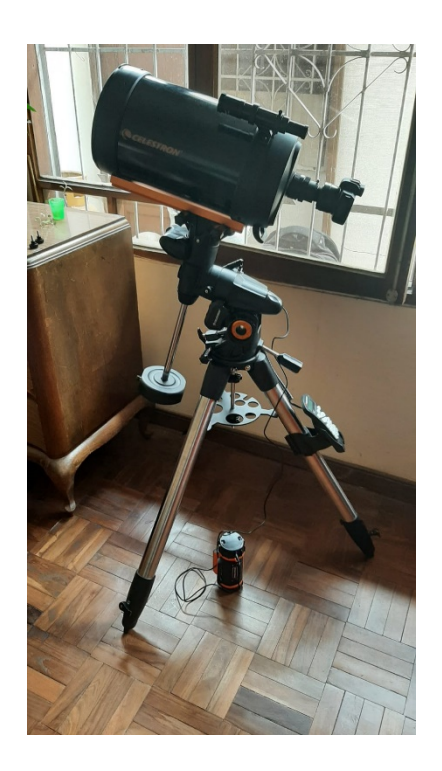

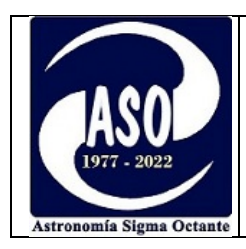

## Software

Para el preprocesado de imágenes y la reducción de datos para astrometría se utilizó el software Astroart versión 8. Existe una serie de softwares pagos y gratuitos que pueden utilizarse para astrometría, siendo el más popular el "Astrométrica"; Asimismo, para la selección de asteroides se utilizó el software Cartes du Ciel.

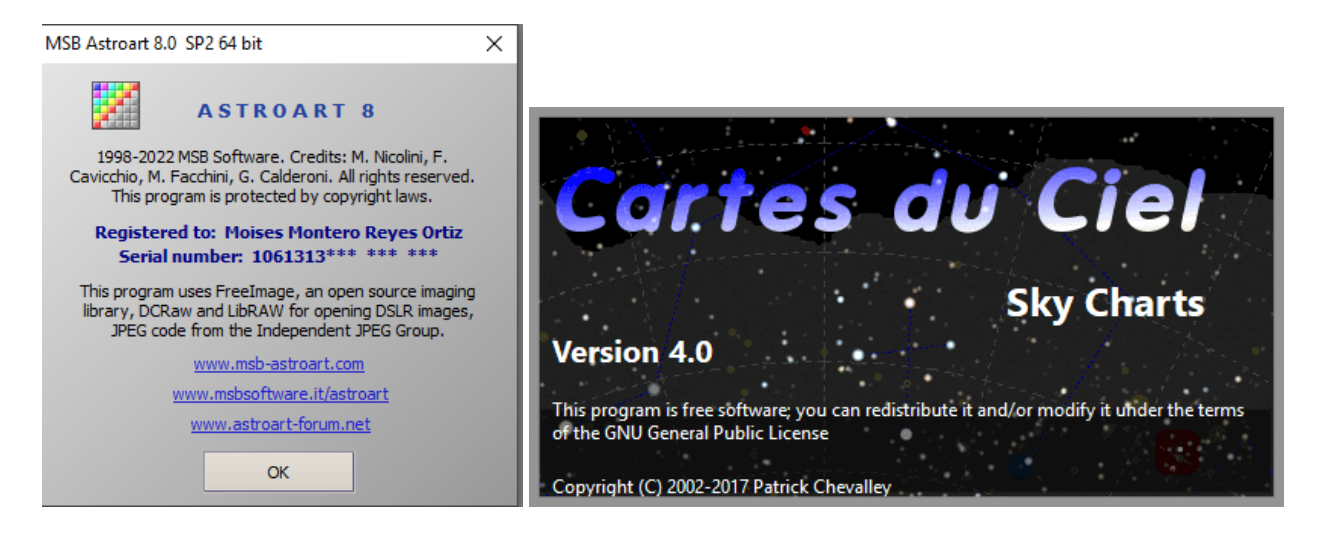

# Selección de asteroides

El software Cartes du Ciel facilitó la selección de asteroides. Para cada noche de observación se escogieron asteroides más débiles que magnitud 14 y que se hallasen próximos a su culminación a momento de realizar las observaciones. Se seleccionaron asteroides numerados, y que presentaban horarios favorables para la observación, es decir, se evitó tener que madrugar o trasnochar. La selección no fue difícil por la gran cantidad de asteroides disponibles para ser observados.

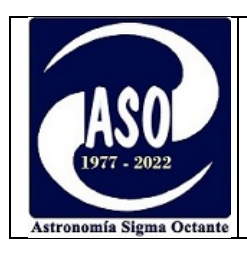

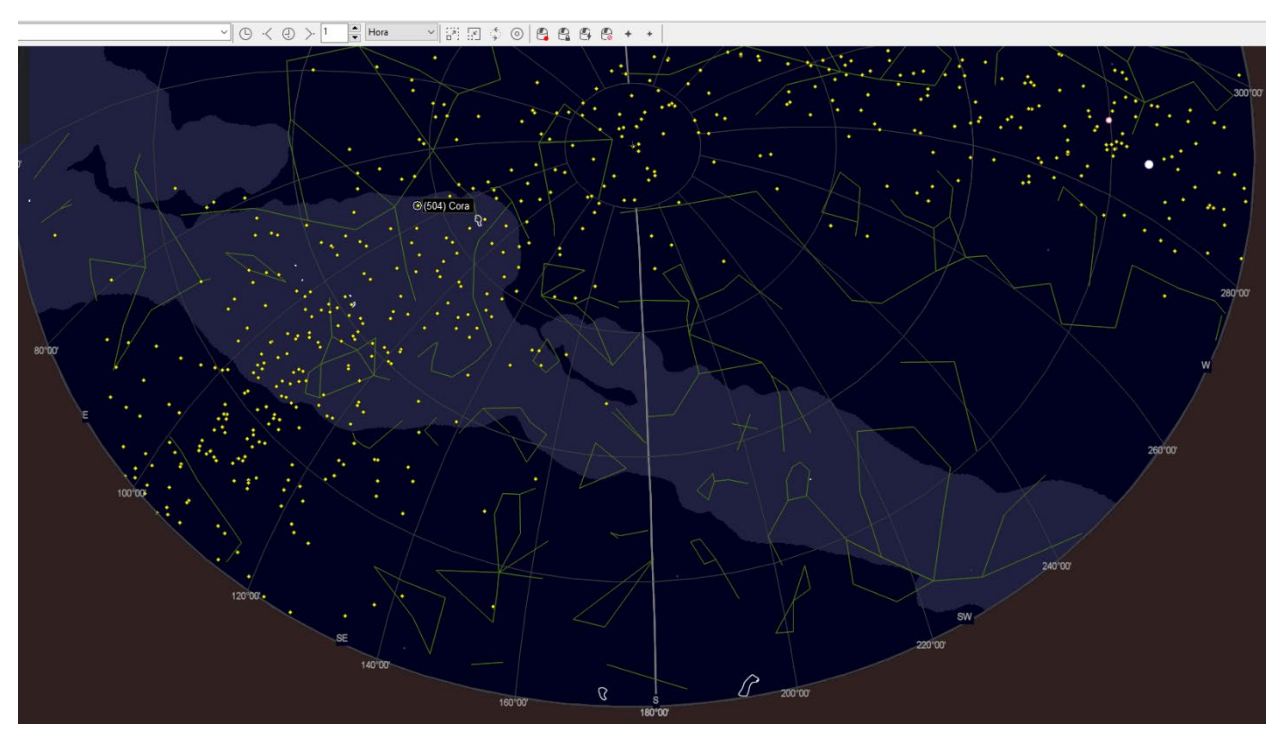

En esta captura del software Cartes du Ciel, se observan unos puntos amarillos que representan los asteroides observables desde Cochabamba al comenzar la noche del 15 de julio de 2023. La selección de los asteroides para la astrometría fue una tarea fácil ya que había mucho de dónde escoger.

La selección del NEO (Near Earth Object) se complicó un poco ya que son objetos que además de débiles se mueven muy rápido, alcanzando velocidades angulares de varios minutos de arco por hora, por lo cual se complica la astrometría a momento de apilar las imágenes. En el primer intento, se apilaron varias imágenes para poder capturar al asteroide, pero el tiempo integrado de exposición fue tan alto que en lugar de obtener un objeto puntual se obtuvo una pequeña raya, debido justamente al movimiento del objeto.

La solución que se halló fue la de realizar una sola exposición lo suficientemente larga para poder capturar al objeto con una SNR aceptable, pero no tan larga como para que se denote el desplazamiento del mismo. Para lograr una exposición prolongada se tuvo que ser muy meticuloso en la alineación polar de la montura. Así,

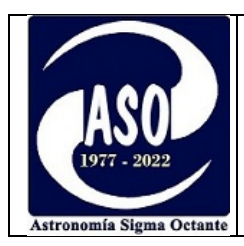

se evitó la necesidad de apilar imágenes, lo cual habría incrementado en gran medida el tiempo de exposición. $^3$  $^3$ 

Para escoger un NEO se utilizó la herramienta ["NEA Observation Planning Aid"](https://cgi.minorplanetcenter.net/cgi-bin/neaobs.cgi) que se halla en sitio web del MPC. Luego de introducir los criterios de fecha, rangos de magnitud y otros, la herramienta devuelve un listado de NEOs observables; Se tuvo que esperar varios días para seleccionar un NEO que no sea demasiado débil ni se mueva demasiado rápido (en general los más brillantes se mueven muy rápido, lo que dificulta la captura, y, aunque los más débiles se mueven un poco más lento, escapaban al alcance del telescopio por su débil magnitud).

Los asteroides seleccionados fueron los siguientes:

- (357) Ninina Tipo de órbita: Cinturón Principal
- (1754) Cunningham Tipo de órbita: Hilda
- (636) Erika Tipo de órbita: Cinturón Principal
- (905) Universitas Tipo de órbita: Cinturón Principal
- (1349) Bechuana Tipo de órbita: Cinturón Principal
- (154244) 2002 KL6 Tipo de órbita: AMOR **(Near Earth Asteroid)**
- (1137) Raissa Tipo de órbita: Cinturón Principal

# Generación de efemérides

Para poder fotografiar los asteroides, fue fundamental en primera instancia generar las efemérides respectivas, de manera de saber a dónde apuntar el telescopio. En el sitio web del MPC existe una herramienta para generar efemérides, sin embargo, se prefirió utilizar el software Cartes Du Ciel con el que se tiene bastante familiaridad, lo cual facilitó la tarea. Este software es capaz de generar efemérides a partir de datos que se descargan automáticamente desde el MPC, lo cual incluye a los NEOs y objetos transneptunianos.

<span id="page-6-0"></span><sup>&</sup>lt;sup>3</sup> Si bien esa fue la solución que se halló en el momento, existen otro tipo de soluciones con ayuda de software para poder realizar el seguimiento y fotografía de objetos de elevado desplazamiento horario.

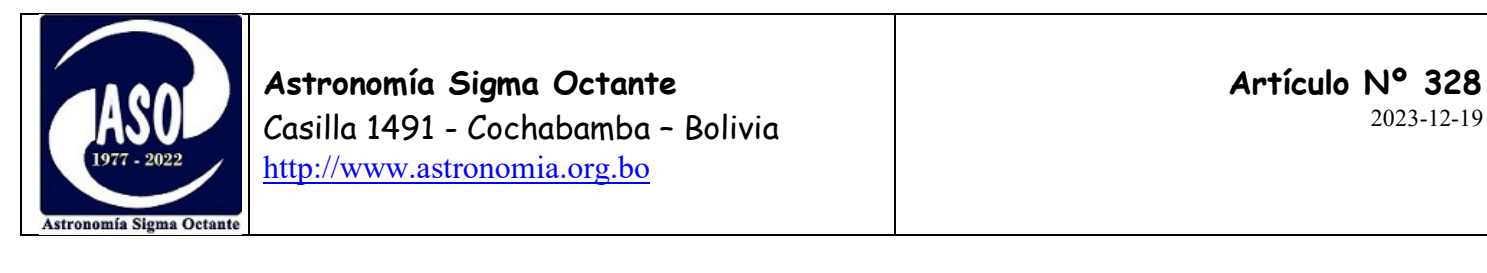

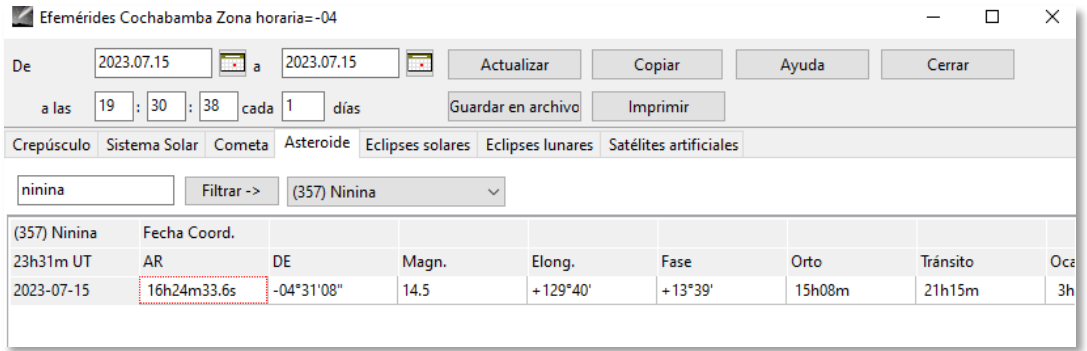

Efemérides generadas por el software Cartes du Ciel para el asteroide (357) Ninina para las 19:30 del 15 de julio de 2023

#### Obtención de cartas celestes

Una vez se obtuvieron las efemérides, el siguiente paso fue la generación de cartas celestes, las cuales son fundamentales para tener la seguridad de que el campo fotografiado corresponde al campo donde se halla el asteroide, pudiendo así realizar una identificación positiva del objeto y estrellas de referencia.

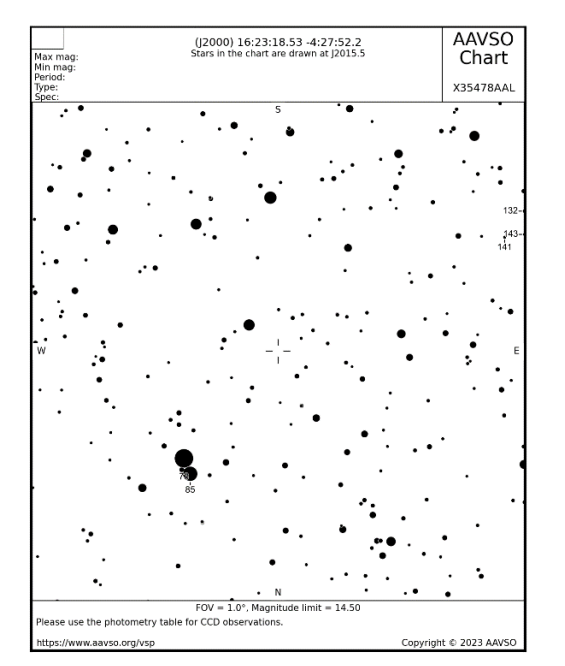

Carta generada para la posición del asteroide (357) Ninina la noche del 15-07-2023 (LT)

Se utilizó la aplicación VSP (Variable Star Plotter) de la AAVSO para generar cartas personalizadas, en las cuales se estableció el campo de visión, magnitud límite y coordendas de acuerdo a las efemérides previamente obtenidas. Se imprimió una carta por noche para cada uno de los siete asteroides. La orientación de las cartas se definió de manera que iguale a la orientación de lo que se mostraba en la cámara, facilitando así la identificación de las estrellas y los asteroides.

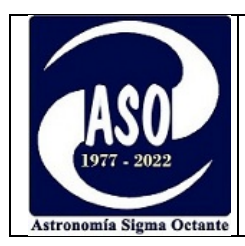

# Ajuste del reloj

Cada medición debe ir acompañada de la hora exacta de la captura (con precisión al segundo). Para obtener una hora confiable se puede recurrir a las viejas frecuencias de onda corta de la BBC u otras, pero hoy por hoy resulta más fácil obtener la hora desde un receptor GPS o desde el teléfono celular, que cuando está correctamente configurado obtiene la hora desde el proveedor de servicios de telefonía, quien a su vez la recibe desde una fuente trazable a un reloj atómico.

Para cada sesión fotográfica se ajustó la hora de la cámara, de manera que cada fotografía tuviera la hora exacta incluida; para obtener la hora se considera el tiempo de exposición, siendo la hora a ser reportada aquella que se halla justo a la mitad entre el inicio y el final de la exposición fotográfica. En caso de fotos apiladas se considera la hora a la cual se tomó la foto del medio.

# Fotografía

Una vez concluida la alineación polar de la montura, se utilizó la característica go-to de la misma para apuntar al blanco. Algunas fotos de prueba al inicio de cada sesión, sirvieron para ajustar el foco, el tiempo de exposición requerido y el centrado del blanco en el campo de visión.

En algunos casos, una solo foto fue suficiente para lograr una buena captura, pero el apilado de al menos dos fotos es siempre recomendable para promediar los defectos causados por la turbulencia atmosférica.

Se obtuvieron algunas imágenes de calibración "darks" para descontar los posibles defectos de los pixeles calientes que pudieran perjudicar a momento de realizar la astrometría.

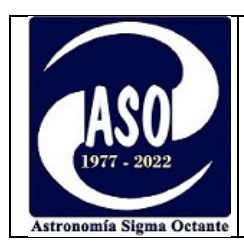

Reducción de datos (Astrometría)

Se cargaron las fotos e imágenes de calibración en la casilla de preprocesado del software Astroart y se realizó el apilado correspondiente. La imagen obtenida fue trasladada al sitio [http://astrometry.net](http://astrometry.net/) para la resolución de placa (plate solve), el cual es un proceso que finaliza con la identificación de los objetos más brillantes que aparecen en la fotografía. La identificación de al menos tres estrellas de referencia es fundamental para poder triangular la posición del asteroide.

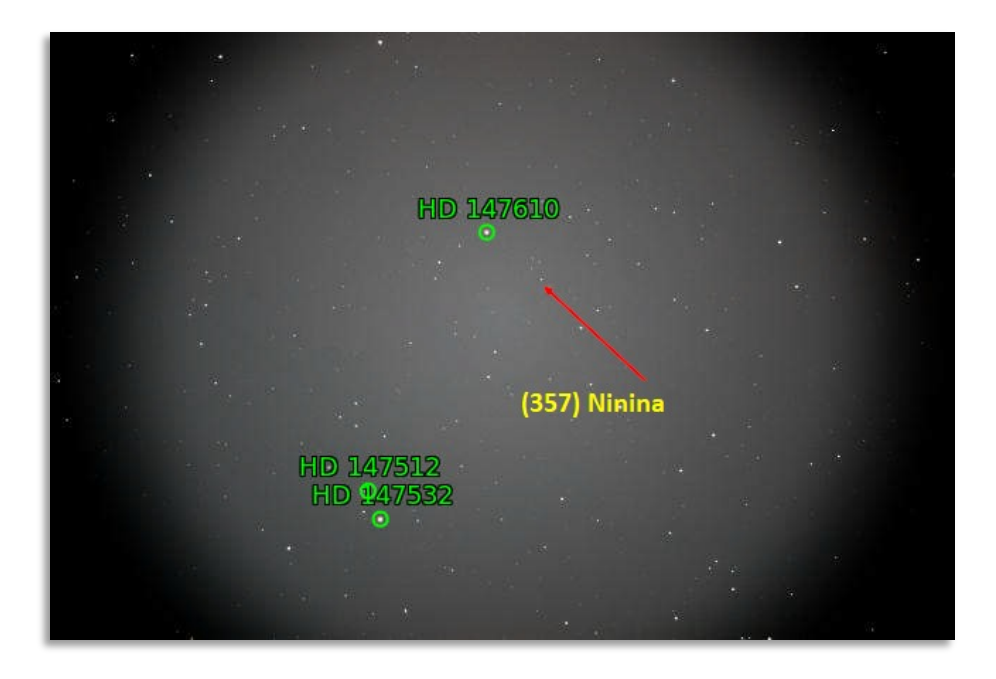

Estrellas de referencia utilizadas para la astrometría del asteroide (357) Ninina. La identificación de las estrellas se realiza al cargar la imagen en el sitio astrometry.net

Una vez identificado un mínimo de tres estrellas, el siguiente paso fue obtener sus coordenadas (época J2000), para lo cual se recurrió a la base de datos SIMBAD ( [https://simbad.unistra.fr/\)](https://simbad.unistra.fr/). [4](#page-9-0) Esta base de datos muestra las coordenadas

<span id="page-9-0"></span><sup>4</sup> Se evitó el uso de estrellas de referencia identificadas como "High proper motion stars"

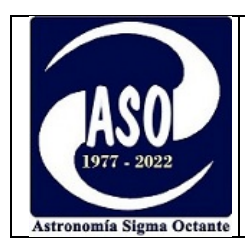

extraídas del catálogo GAIA-DR3<sup>[5](#page-10-0)</sup> en la mayoría de los casos. En aquellos casos en que los resultados no correspondían a GAIA, se consultó el catálogo directamente desde el sitio web de GAIA<https://gea.esac.esa.int/archive/>

Finalmente, con tres estrellas de referencia de coordenadas conocidas, resulta sencillo obtener las coordenadas de cualquier objeto de la imagen, incluido por supuesto el asteroide. En el siguiente enlace se puede encontrar un video que explica en detalle los pasos para realizar astrometría con el software Astroart: <https://www.youtube.com/watch?v=NgFgYxXJBi0&t=13s>

## Autoevaluación de las medidas astrométricas

Antes de enviar el mensaje de solicitud con las astrometrías, conviene realizar una autoevaluación del trabajo para asegurar que los residuos no excedan los 2" de arco que es el estándar mínimo a cumplir. Se entiende por "residuo" a la diferencia existente entre la posición calculada (teórica) y la posición medida. La posición teórica se calcula a partir de todas las observaciones anteriores, que pueden llegar a ser miles, las cuales son utilizadas para generar los elementos orbitales.

Para obtener los residuos se pueden cargar nuestros datos y los datos de astrometrías anteriores (obtenidas del MPC ) en el software gratuito find-orb, para generar los residuos de nuestras medidas.

Otro método (el utilizado por el autor de este boletín) consiste en generar efemérides en el sitio web del MPC y comparar las posiciones obtenidas con las posiciones medidas en la práctica; Esto se logra a través del "Minor Planet & Comet Ephemeris Service", la cual es una aplicación online que permite generar efemérides de cualquier cuerpo menor, a partir de los criterios introducidos por el usuario.

<span id="page-10-0"></span> $5$  El catálogo GAIA-DR3 fue publicado en junio de 2022, y es a la fecha el catálogo astrométrico más completo y preciso con el que se cuenta.

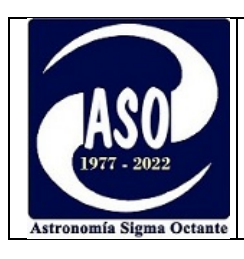

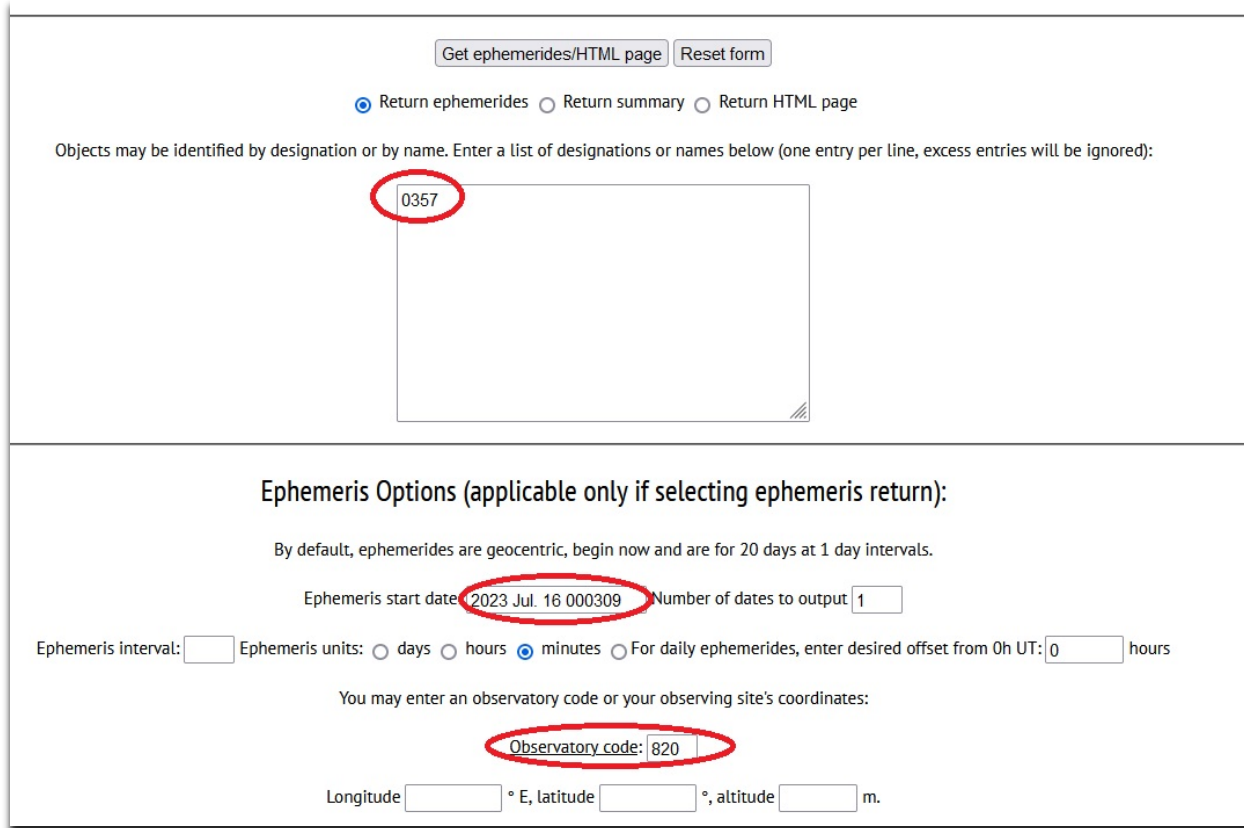

En la figura de arriba se observa una captura con algunos datos introducidos para la generación de efemérides del asteroide (357) Ninina. Solo es necesario introducir la designación del asteroide, la fecha y la hora exacta (la hora a la cual se realizó la astrometría). La casilla del código de observatorio se puede dejar en blanco para que las efemérides se generen desde un punto de vista geocéntrico. Sin embargo, para obtener mayor precisión en las efemérides, se introdujo el código del Observatorio de Tarija; así se generaron efemérides topocéntricas. Si bien Tarija se halla a cientos de kilómetros de Cochabamba, está definitivamente más cercana de lo que se halla el centro de la Tierra, por lo que el uso de su código resultó muy conveniente.

A continuación, se muestra una captura con la comparación de las coordenadas calculadas vs las medidas. Los residuos se obtienen simplemente mediante una resta:

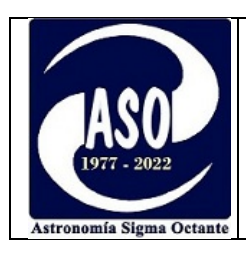

 $(357)$  Ninina Number of variant orbits available: 11 Perturbed ephemeris below is based on 62-opp elements from MPO 775934. Last observed on 2023 Jan. 12. Discovery date: 1893 02 11 Discovery site : Nice **POSICIÓN CALCULADA (EFEMÉRIDES)** Discoverer(s): Charlois, A. 88357  $[H = 9.04]$ UT R.A. (32000) Decl.  $E1.$ Ph. Sky Motion Object Moon Uncer Date ita Sun  $P.A.$  $h$  m  $^{\prime\prime}/\text{min}$ Azi. Alt. Alt. Phase Dist. Alt.  $3-sig$ 2023 07 16 00030 16 23 18.0 -04 27 59 2.574 3.317 129.6 13.6 14.5  $0.28$  $222.1$  $225 + 67$  $0.03$ 145 - 50  $-30$ MPC initial[2363]: Bloc de notas  $\Box$  $\times$ Archivo Edición Formato Ver Ayuda COD XXX CON M. Montero, 228 Crisantemos Street, Cochabamba, Bolivia CON [boeingses@hotmail.com] COM Astronomía Sigma Octante Observatory [boeingses@hotmail.com] COM Long. 66 09 01.0 W, Lat. 17 21 54 S, Alt. 2642m, Google Earth OBS M. Montero MEA M. Montero **POSICIÓN MEDIDA** TEL 0.20-m f/10 Schmidt-Cassegrain + CMOS + f/6.3 focal reducer NET Gaia-DR3 ACK Initial Submission from Moisés Montero 00357 KB2023 07 16.0021 16 23 18.04 -04 27 58.9 14.0 V **XXX** 00357 KB2023 07 16.04376 16 25 17.25 14.0 V **XXX**  $-0 + 20$  11.4 KB2023 07 16.09585 16 23 16.35 -04 28 27.0 00357  $14.1V$ **XXX** 00357 KB2023 07 16.97566 16 23 02.20 -04 32 53.7  $14.0V$ XXX KB2023 07 17.01753 16 23 01.50 -04 33 06.5 00357  $14.0V$ **XXX** 00357 KB2023 07 17.05743 16 23 00.82 -04 33 18.9  $14.0V$ **XXX** 01754 KB2023 07 16.01143 16 29 47.94 -05 49 14.4  $14.5V$ **XXX** 01754 KB2023 07 16.05366 16 29 47.43 -05 49 23.9  $14.7V$ **XXX** 01754 KB2023 07 16.10322 16 29 46.72 -05 49 33.5 14.6 V **XXX** 01754 KB2023 07 16.98385 16 29 36.76 -05 52 45.8  $14.7V$ **XXX** 

Comparación de la ascensión recta (los tres primeros dígitos de la izquierda) y la declinación (los tres dígitos de la derecha) de las posiciones de Ninina (calculada vs medida)

Como se observa, las astrometrías coinciden casi perfectamente, estando los residuos muy por debajo de los 2" de arco que son el estándar mínimo.

#### Fotometría

El reporte de la magnitud de los asteroides es opcional (aunque muy recomendado por el MPC). Si bien el MPC no exige que se realice la fotometría, por tratarse del primer reporte se decidió incluirla. Por ello, se realizó la fotometría de los asteroides en cada sesión fotográfica, obteniendo una fotometría por cada medición astrométrica (42 en total).

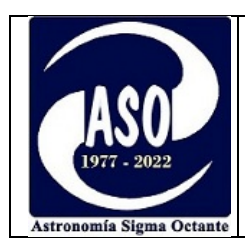

Se utilizó el mismo software Astroart para realizar la fotometría diferencial de apertura. Para obtener estrellas de referencia se recurrió nuevamente a la base de datos SIMBAD, ya que las cartas generadas en la aplicación VSP de la AAVSO carecían en su mayoría de estrellas de referencia. Cuando se reporta astrometría al MPC, es suficiente hacerlo con precisión de un decimal y utilizando cualquier filtro.

No se darán detalles del proceso de fotometría, sin embargo, aquellos interesados en conocer los pasos para realizarla con Astroart, pueden consultar el siguiente enlace:<https://www.youtube.com/watch?v=TUw5kSvX2QY>

## Generación del mensaje de solicitud de código

El mensaje para la solicitud del código de observatorio debe ser en texto plano de caracteres ASCII y cumplir el formato establecido.

El formato incluye un encabezado que debe contener las siguientes líneas:

- **COD** Código de observatorio, que para el primer reporte siempre es XXX
- **CON** Nombre, dirección y correo electrónico del solicitante
- **COM** Nombre del observatorio y ubicación geográfica (coordenadas)
- **OBS** Nombre del observador
- **MEA** Nombre del astrometrista (que puede o no el mismo del observador)
- **TEL** Datos del telescopio y cámara utilizada
- **NET** Catálogo utilizado para la astrometría
- ACK Título del mensaje, para fines de rastreo

Astroart es capaz de generar un reporte en el formato MPC, el cual sencillamente se corta y se pega al cuerpo del correo electrónico.

A continuación, se muestra el contenido del mensaje de solicitud, el cual se envió al correo obs@cfa.harvard.edu

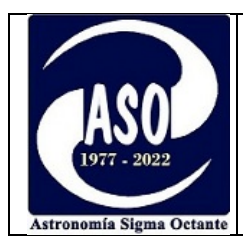

#### **Astronomía Sigma Octante**

Casilla 1491 - Cochabamba – Bolivia [http://www.astronomia.org.bo](http://www.astronomia.org.bo/)

CON M. Montero, 228 Crisantemos Street, Cochabamba, Bolivia CON [boeingses@hotmail.com] COM Astronomía Sigma Octante Observatory [boeingses@hotmail.com] COM Long. 66 09 01.0 W, Lat. 17 21 54 S, Alt. 2642m, Google Earth OBS M. Montero MEA M. Montero TEL 0.20-m f/10 Schmidt-Cassegrain + CMOS + f/6.3 focal reducer NET Gaia-DR3 ACK Initial Submission from Moisés Montero

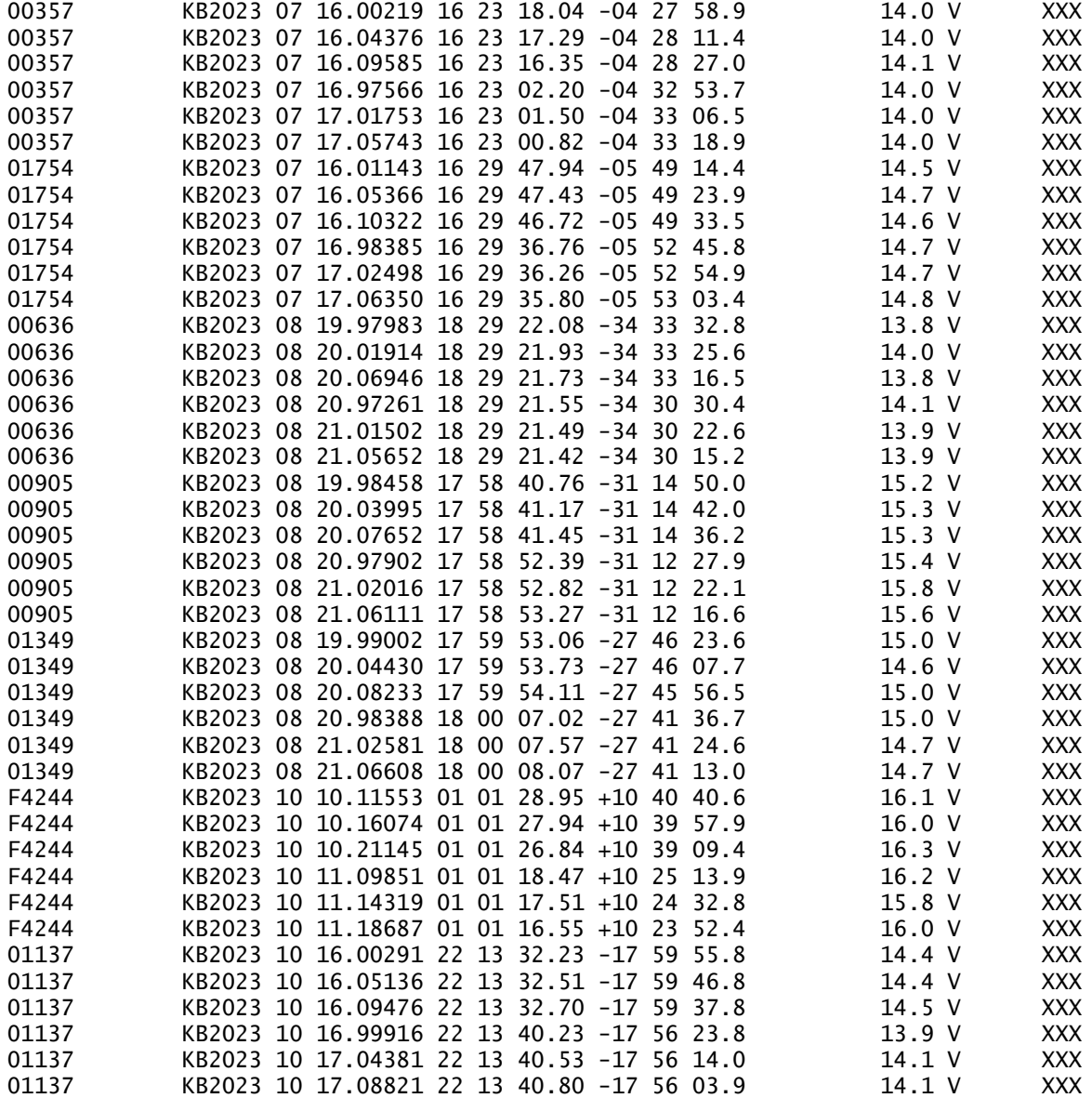

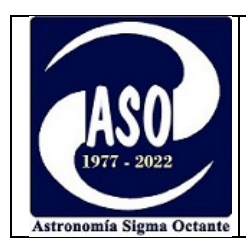

La explicación completa del formato se puede hallar en la "Guía de Astrometría de cuerpos menores":<https://minorplanetcenter.net/iau/info/Astrometry.html>

#### Mensaje de respuesta del MPC

Justo después de enviar el mensaje de solicitud, se recibió un correo de respuesta automática indicando que la solicitud sería procesada:

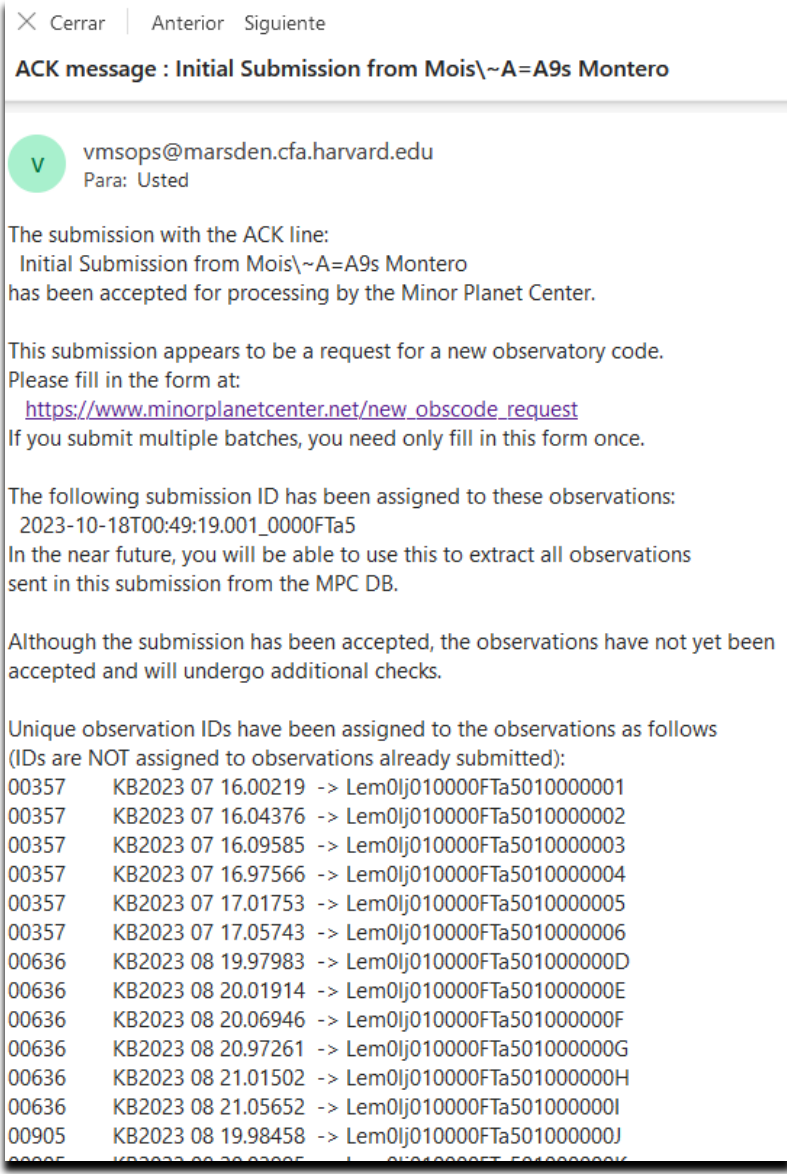

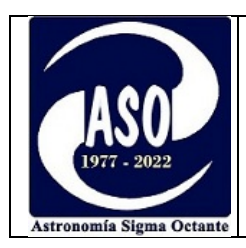

Luego de un par de días, se recibió un correo con la asignación del código de observatorio X16:

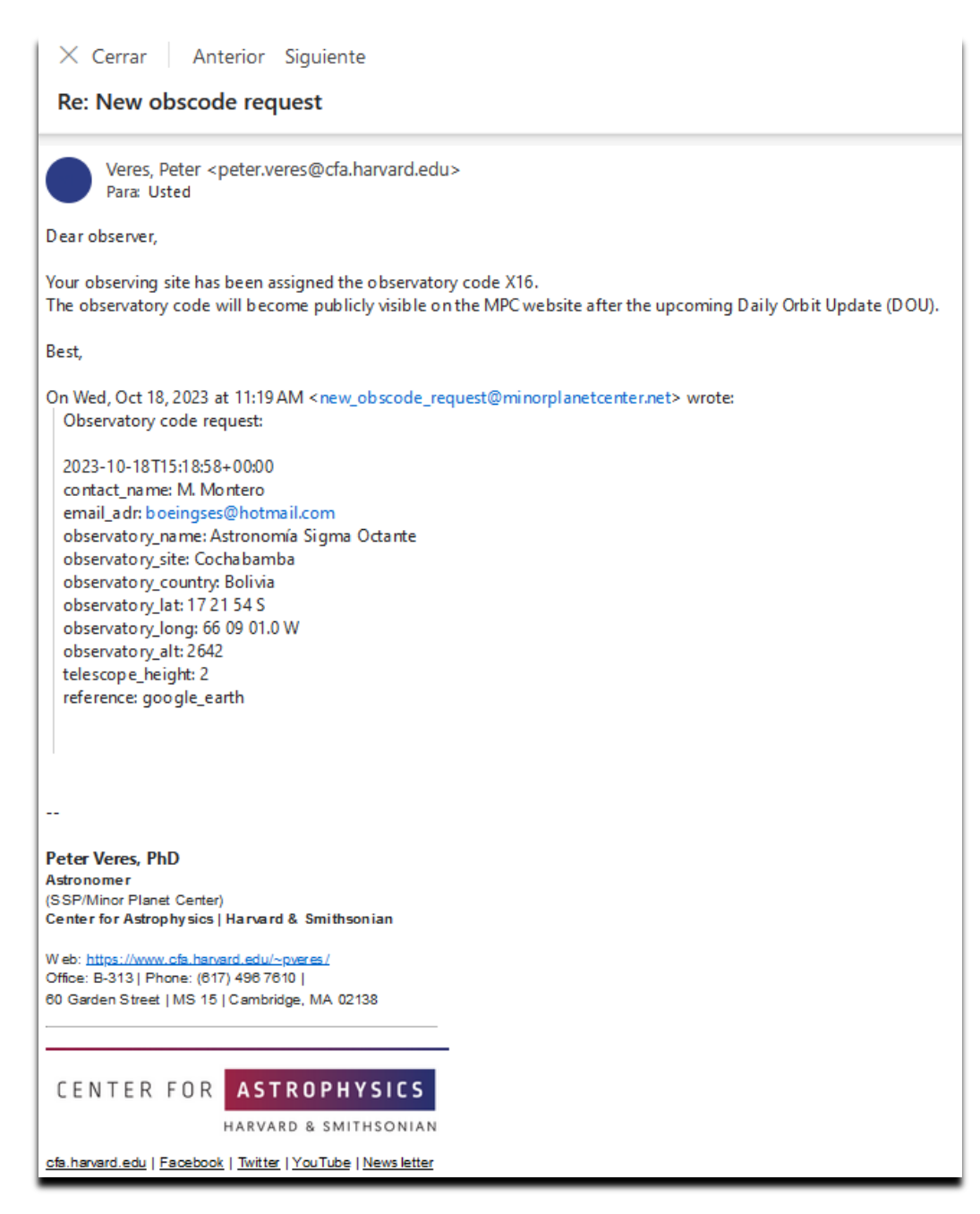

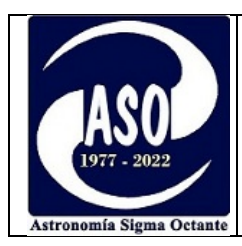

#### Confirmación de los residuos

Ya con el código acreditado, y solo para confirmar la calidad lograda en las medidas, se revisaron nuevamente los residuos, pero esta vez para la ubicación exacta del observatorio, lo cual no es posible realizar si no se cuenta previamente con el correspondiente código. A continuación, se muestran los residuos de las astrometrías del asteroide (357) Ninina, generados para la ubicación del observatorio con código X16:

#### $(357)$  Ninina

Number of variant orbits available: 11

Epoch 2023 Sept. 13.0 TT = JDT 2460200.5 Pan M 240.83169  $(2000.0)$ D.  $\Omega$ Peri. 255.83211 +0.81188327 -0.55695365 n 0.17627640  $T = 2458834.28366$  JDT Node 137.62356 +0.58342201 +0.78506203  $q = 2.9052795$ a 3.1502131 e 0.0777514 Incl. 15.05480 -0.02154818 +0.27107238 H 9.04  $G = 0.15$  $U$  0 P 5.59 From 8789 observations at 62 oppositions, 1893-2023, mean residual 0".38. Residuals 20191023 703 0.1+ 0.2+ 20211219 C57 0.7- 0.0 20230716 X16 0.1- $0.2 +$ 20230716 X16 0.0 20191023 703 0.0 0.2+ 20211219 C57 0.3- 0.6- $0.2 +$ 20191023 703 0.1+ 0.3+ 20211219 C57 0.3- 0.7-20230716 X16 0.1+  $0.2+$ 20230716 20191026 703 0.1- 0.2+ 20211219 C57 0.0 0.4+ X<sub>16</sub>  $0.1 0.2 +$ 20211219 C57 0.1- 1.2+ 20191026 703 0.1+ 0.2+ 20230717  $X16 \t 0.1+$  $0.2 +$ 20191026 703 0.1- 0.2+ 20211219 C57 0.5- 0.6+ 20230717 X16 0.1+ 0.0 Last observed on 2023 Oct. 26. Perturbed ephemeris below based on elements from MPO 775934. Discovery date: 1893 02 11 Discovery site: Nice  $Discoverer(s) : Charles, A.$ 

Los residuos son muy pequeños, en algunos casos alcanzan un valor de cero, lo cual confirma la calidad de las medidas

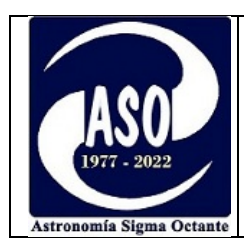

Publicación del código de observatorio

El código de observatorio X16, ahora forma parte de la base de datos de [observatorios,](https://minorplanetcenter.net/iau/lists/ObsCodesF.html) y fue oficialmente publicado en la circular Nro. 165777 del MPC.

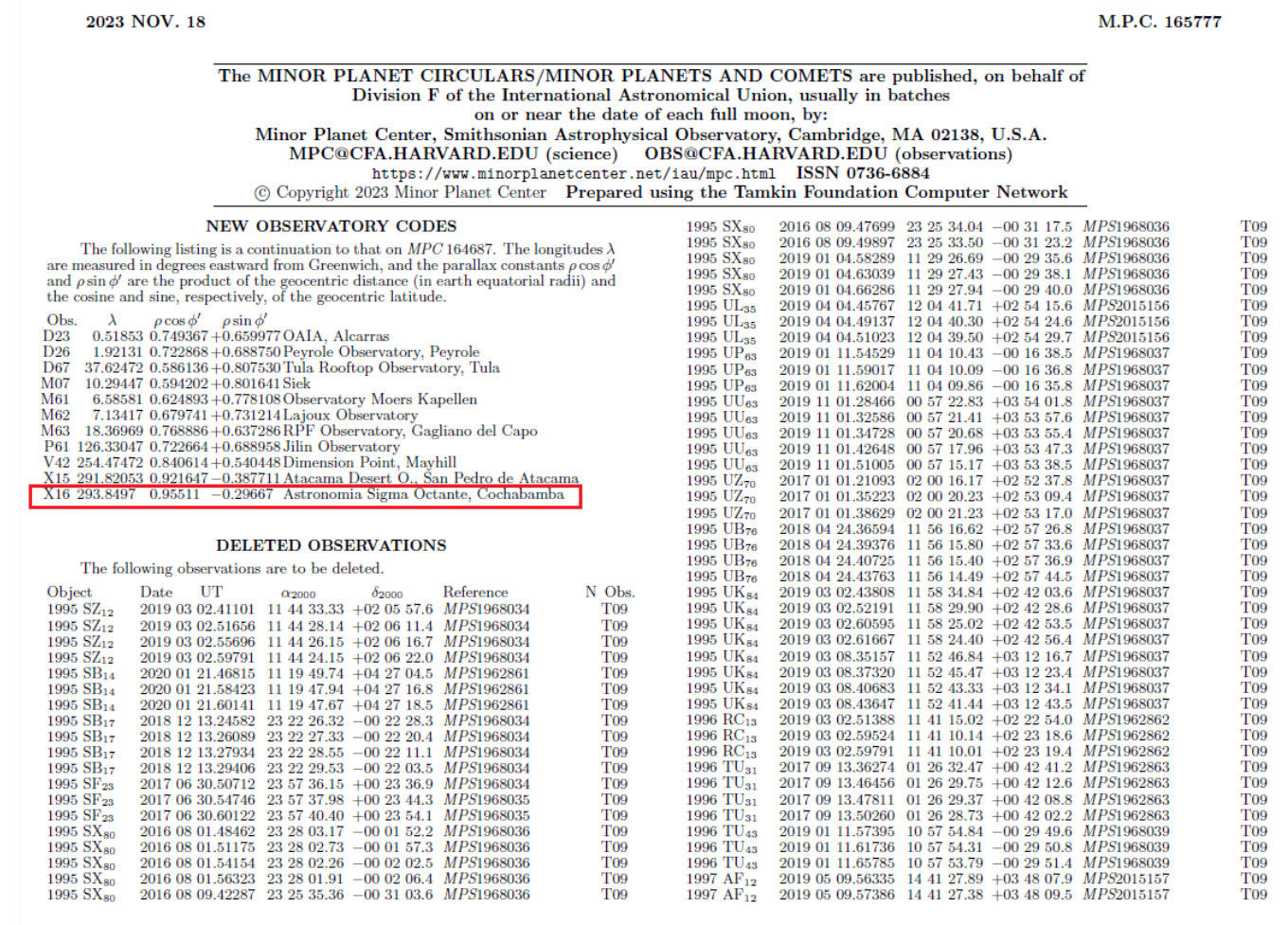

Resulta llamativo notar el nombre de "Astronomía Sigma Octante" en la misma lista donde se hallan acreditados los grandes observatorios del norte de Chile, observatorios de las Canarias y hasta los telescopios espaciales, entre otros.

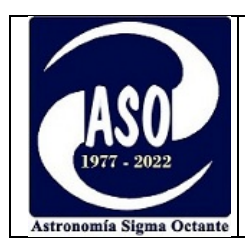

#### **Primeros aportes**

Las astrometrías enviadas junto con la solicitud del código de observatorio, fueron aceptadas y publicadas en las circulares respectivas, constituyéndose así en los primeros aportes realizados a la base de datos del MPC.

Luego de la obtención del código, se pudo realizar el primer reporte astrométrico de un cometa, el C/2020 V2, el 15 de noviembre de 2023, mismo que fue aceptado y publicado por el MPC en la circular Nro. 167087. Las astrometrías reportadas, ahora forman parte de los datos que definen la órbita de este cometa.

Entre los aportes más significativos que se pueden realizar al MPC (más allá de los descubrimientos) están los siguientes:

- Astrometría de cuerpos menores con necesidad de observaciones adicionales para definir su órbita.
- Astrometría de Objetos Cercanos a la Tierra (NEOs) identificados como prioritarios.
- Seguimiento de objetos para la confirmación de descubrimientos (asteroides y cometas nuevos)

Es importante hacer notar que, si bien existen asteroides que no requieren observaciones adicionales para definir su órbita, eso no significa que se los puede dejar de observar indefinidamente, ya que estos cuerpos están sujetos a perturbaciones constantes, y tan solo en un periodo de un par de años se podrían generar diferencias mas o menos significativas entre las efemérides calculadas y la posición real de estos objetos. ¡En el peor de los casos, los objetos pueden perderse y tener que ser redescubiertos!

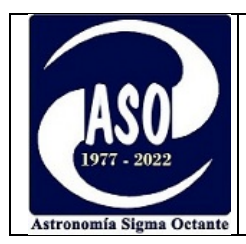

# **Otros aspectos a tomar en cuenta: Calidad de la atmósfera y medición del seeing**

Un aspecto importante a tomar en cuenta a tiempo de realizar una observación astrométrica, es la calidad de la atmósfera. La calidad de la atmósfera se mide a través del "seeing" (calidad de visión).

El **Seeing** está causado por turbulencias atmosféricas**,** produciendo variaciones de la densidad que deforman el camino óptico recorrido por los rayos de luz, ocasionando que objetos teoricamente puntuales como una estrella, aparezcan con su luz distribuida en un número de pixels, lo cual puede influir en la astrometría ya que el software mide la posición del fotocentro para realizar los cálculos.

El seeing depende de lo siguiente:

- De la turbulencia atmosférica a momento de la observación: Se puede aminorar en alguna medida observando los objetos cuando se hallan a la mayor altura posible sobre el horizonte.
- Del enfoque: Un mal enfoque ocasiona un "engorde" de la estrella o el asteroide.
- Del seguimiento: Es un caso similar al del enfoque.
- De la óptica del equipo: Los equipos ópticos no son perfectos, aunque en condiciones normales quizás este aspecto sea el que menos influya de todos.

Para medir el seeing se debe obtener la resolución del equipo (combinación cámaratelescopio). La resolución se obtiene mediante la siguiente fórmula:

Resolución  $\lbrack$  "/pixel] =  $\sqrt{2}$  Tamaño del pixel  $\lbrack \mu m \rbrack$  x 206.265 distancia focal del telescopio [mm]

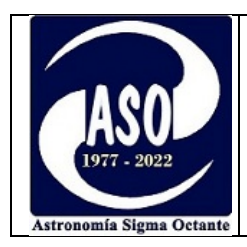

El seeing se define como el tamaño angular de una estrella en segundos de arco, en el punto FWHM<sup>6</sup>.

En la práctica, al seeing se le denomina también FWHM. El seeing estará siempre referido a segundos de arco, mientras que el FWHM puede expresarse en pixels.

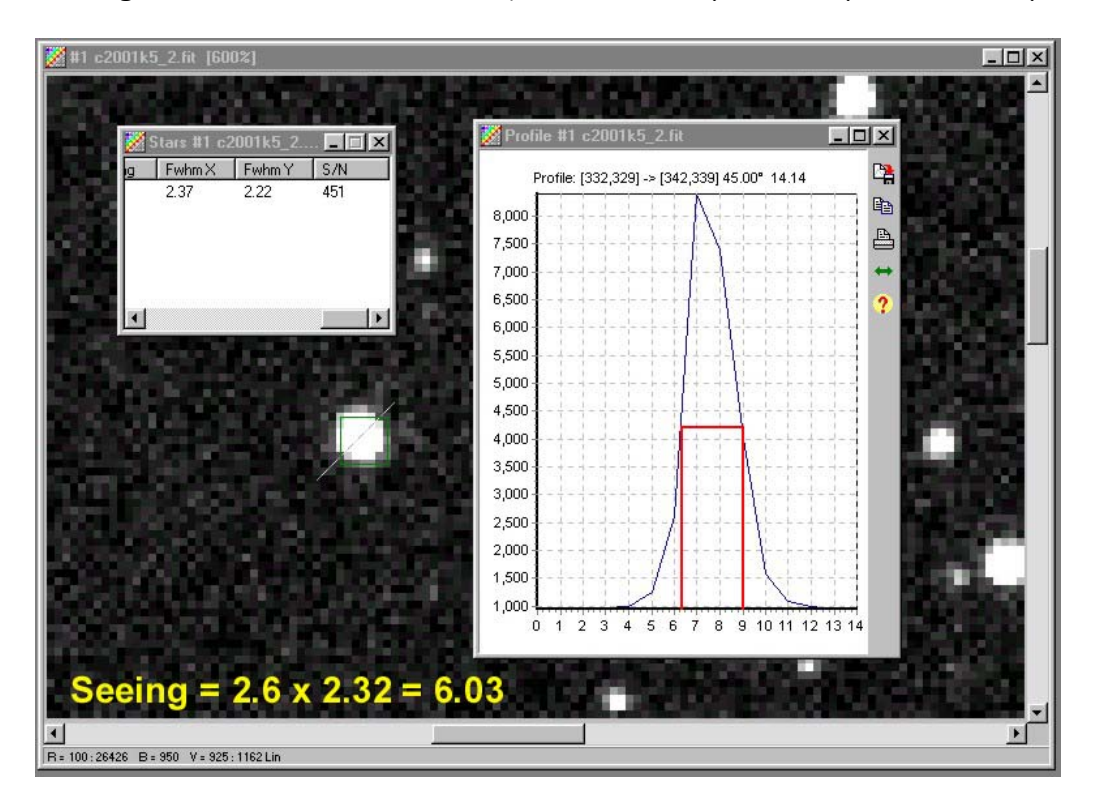

En este ejemplo se utiliza el software Astroart para obtener el FWHM de una estrella Fuente[: https://www.astropractica.org/tem3/seeing/seeing.htm](https://www.astropractica.org/tem3/seeing/seeing.htm)

El Seeing se obtiene al multiplicar la resolución obtenida por el valor FWHM.

Un Seeing de 3.5" puede considerarse bueno para ser desde la ciudad. Normalmente supera los 4" dependiendo las condiciones atmosféricas. Las mejores condiciones de observación desde observatorios situados a grandes alturas pueden resultar en un Seeing de 0,4".

<span id="page-21-0"></span><sup>6</sup> El FWHM (Full Width at Half Maximum) es el ancho (abcisa) en la altura media (ordenada) de la curva de Gauss, obtenida para la luminosidad, de cualquier estrella.

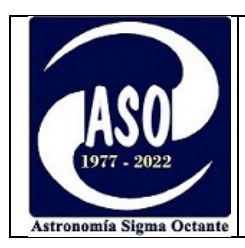

#### **Códigos de observatorios en Bolivia**

Revisada la base de datos de observatorios del MPC se observa que se tienen asignados dos códigos de observatorio en territorio boliviano:

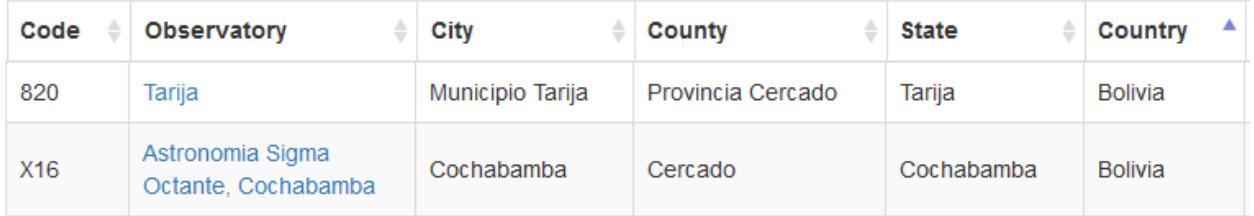

#### **Agradecimientos**

Se agradece al Sr. Carlos Colazo, del GORA (Grupo de Observadores de Rotación de Asteroides) de Argentina, por la gentil revisión inicial de los residuos, así como por el material guía proporcionado.

#### **Referencias:**

- Asteroids and Dwarf Planets and How to Observe Them (Astronomers' Observing Guides) 2010th Editión de Roger Dymock
- Guía de Astrometría de cuerpos menores (Minor Planet Center)
- Escala para condiciones de visibilidad atmosférica y procedimiento para medirla <https://www.astropractica.org/tem3/seeing/seeing.htm>

Otros recursos: youtube

- [Submissions to the Minor Planet Center OpenGOTO Community -](https://www.youtube.com/watch?v=JO2oVpVqGu8) Episode 169
- [Getting Started in Astrometry: Chasing Asteroids and Comets](https://www.youtube.com/watch?v=XoHK-1MjHFI)

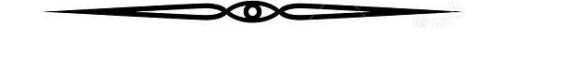

 $\rm{``S\!i}$  no conozco una cosa, la invesligaré $\rm{''}$ 

Louis Pasteur